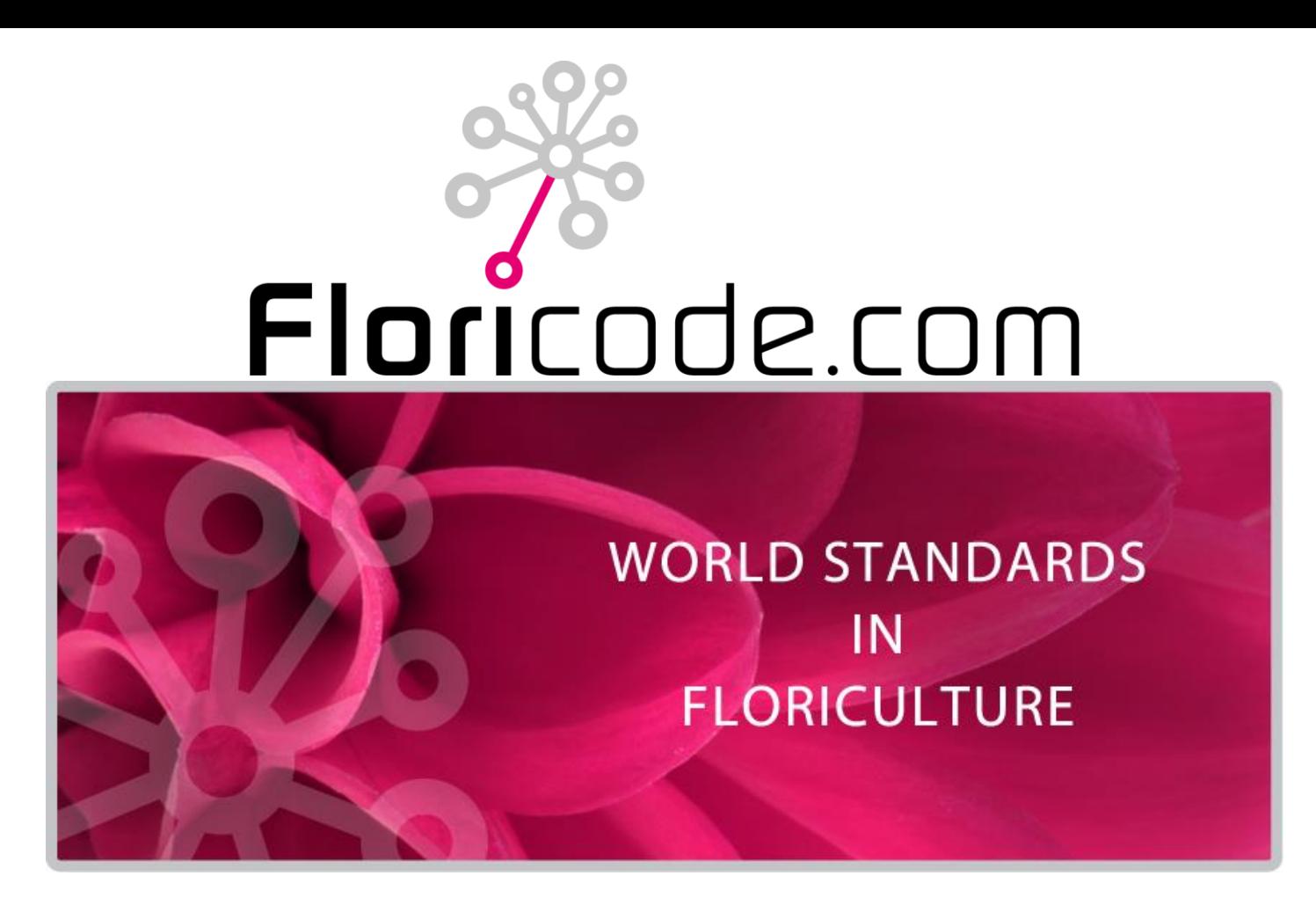

#### **DE API'S VAN FLORICODE BIJEENKOMST SOFTWARELEVERANCIERS 15 OKTOBER 2019**

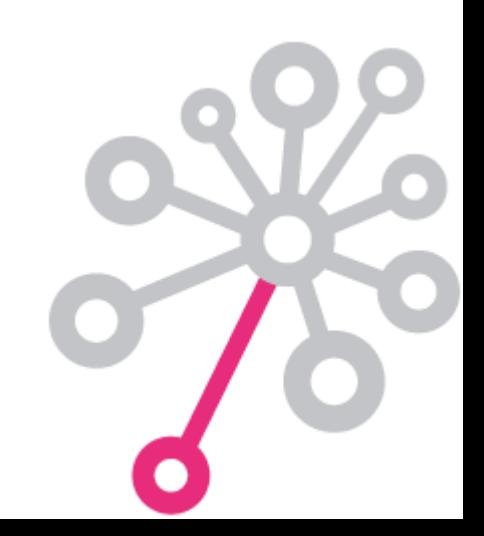

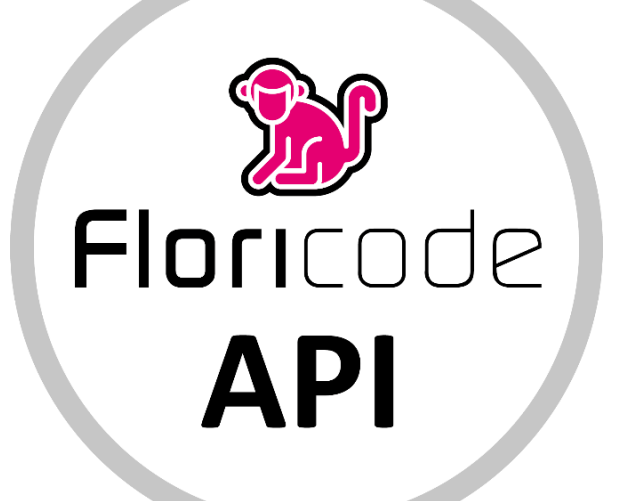

#### **De API's van Floricode**

**Deze presentatie…**

#### **REST JSON API**

#### **API's voor ophalen gegevens**

**Het gebruik van de API's**

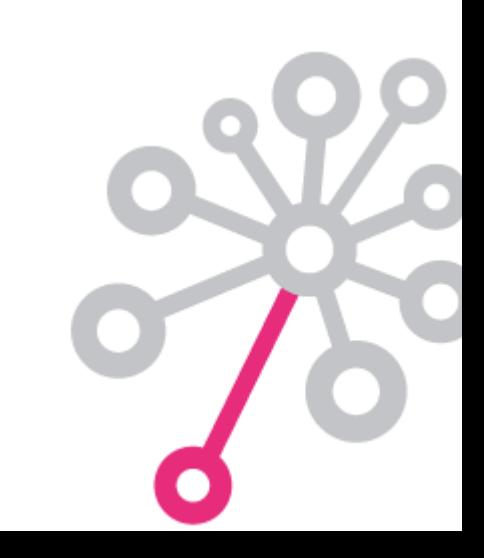

# **Beschikbaarheid API's**

#### **Nu:**

- Distributiesets uit Codepakket 1:
	- Bedrijfscodes
	- Locatiecodes
	- Productcodes
	- Logistieke middelen (fustcodes)
	- Veilgroepen
	- Overige coderingen (incl. data elementen)
- Certificaatgegevens

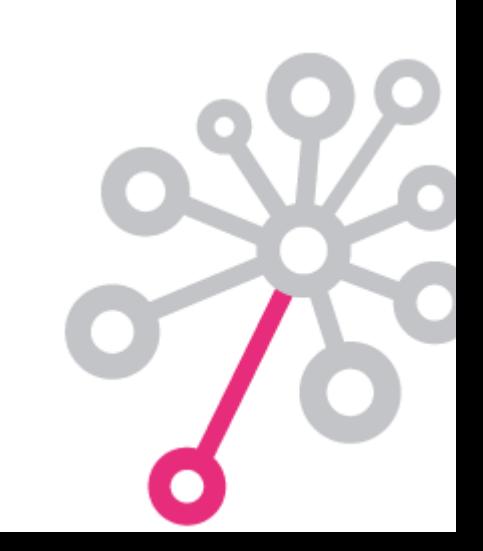

## **Beschikbaarheid API's**

#### **Roadmap:**

- Distributiesets uit Codepakket 2:
	- Global Product Classification codes (GPC)
	- E-Cert (Client Export)
	- Goederencodes
	- ISO codes
- Kleurcodes
- Botanische data
- Productfoto's

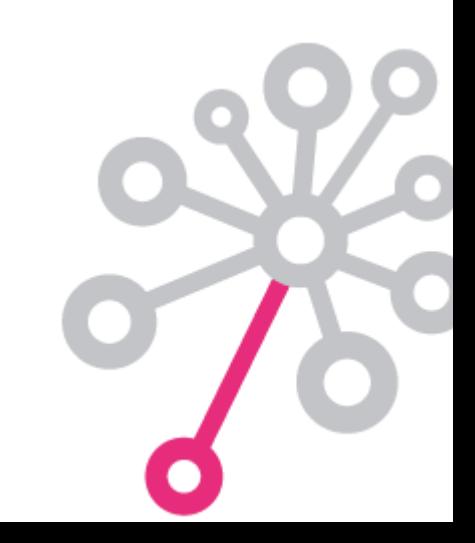

#### **Beschikbaarheid API's**

#### **Nieuwe gegevens alleen via API's:**

- Certificaatgegevens (gerealiseerd)
- Uitbreiding bedrijfsgegevens met:
	- KvK-nummer
	- Fyto Sanitair Registratie Nummer

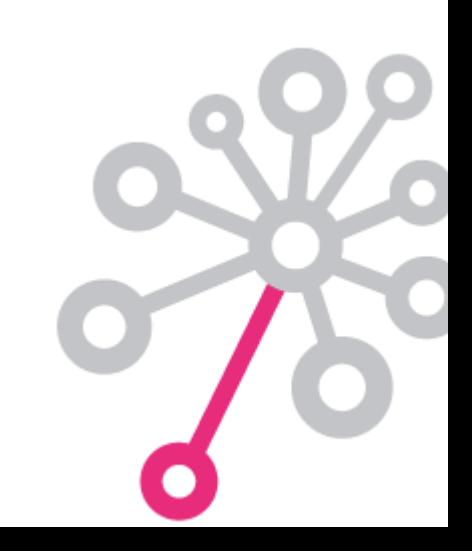

## **API's gebaseerd op gangbare standaarden**

- JSON
- Swagger v2.0
- oData v4.0
- OAuth2

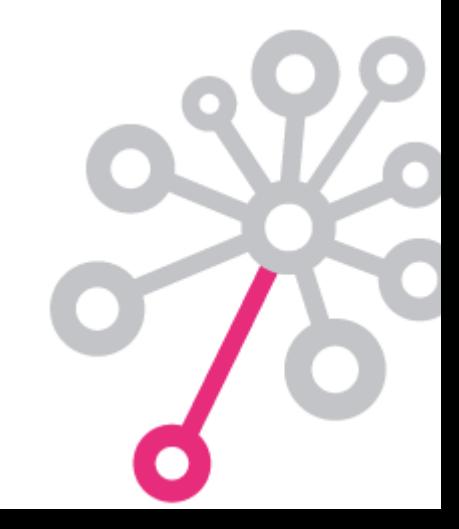

- Het raadplegen van een denkbeeldige entiteit.
- Een overzicht van de mogelijkheden.

id attr2 attr3 attr4 attr5 attr6 xxxxx xxxxx

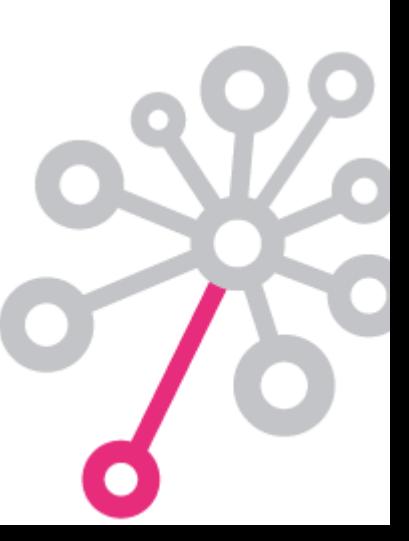

- Selecteer alle records:
- **GET /flc/ExampleEntity**

id attr2 attr3 attr4 attr5 attr6 xxxxx xxxxx xxxxx xxxxx xxxxx 2 xxxxx xxxxx xxxxx xxxxx xxxxx xxxxx xxxxx xxxxx xxxxx xxxxx 4 xxxxx xxxxx xxxxx xxxxx xxxxx 5 xxxxx xxxxx xxxxx xxxxx xxxxx 6 xxxxx xxxxx xxxxx xxxxx xxxxx xxxxx xxxxx xxxxx xxxxx xxxxx 8 xxxxx xxxxx xxxxx xxxxx xxxxx 9 xxxxx xxxxx xxxxx xxxxx xxxxx 10 xxxxx xxxxx xxxxx xxxxx xxxxx **XXXXX XXXXX XXXXX XXXXX** XXXXX 12 xxxxx xxxxx xxxxx xxxxx xxxxx 13 xxxxx xxxxx xxxxx xxxxx xxxxx 14 xxxxx xxxxx xxxxx xxxxx xxxxx 15 xxxxx xxxxx xxxxx xxxxx 16 xxxxx xxxxx xxxxx xxxxx xxxxx 17 xxxxx xxxxx xxxxx xxxxx xxxxx 18 xxxxx xxxxx xxxxx xxxxx xxxxx 19 xxxxx xxxxx xxxxx xxxxx xxxxx 20 xxxxx xxxxx xxxxx xxxxx xxxxx

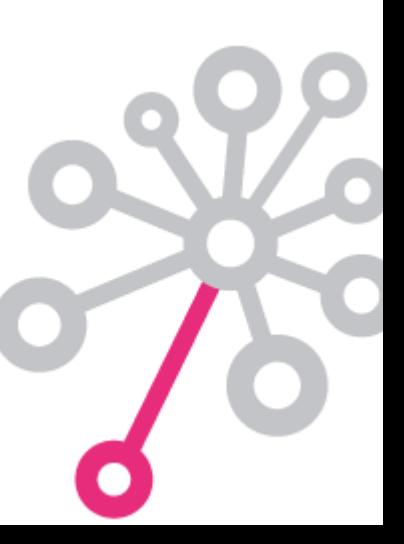

Selecteer een bereik:

#### **GET /flc/ExampleEntity \$filter=id ge 5 and id le 12**

id attr2 attr3 attr4 attr5 attr6 1 xxxxx xxxxx xxxxx xxxxx xxxxx 2 xxxxx xxxxx xxxxx xxxxx xxxxx 3 xxxxx xxxxx xxxxx xxxxx xxxxx 4 xxxxx xxxxx xxxxx xxxxx xxxxx 5 xxxxx xxxxx xxxxx xxxxx xxxxx xxxxx xxxxx xxxxx xxxxx xxxxx xxxxx xxxxx xxxxx xxxxx xxxxx xxxxx xxxxx xxxxx xxxxx xxxxx 9 xxxxx xxxxx xxxxx xxxxx xxxxx 10 xxxxx xxxxx xxxxx xxxxx xxxxx **XXXXX XXXXX XXXXX XXXXX** XXXXX 12 xxxxx xxxxx xxxxx xxxxx xxxxx 13 xxxxx xxxxx xxxxx xxxxx xxxxx 14 xxxxx xxxxx xxxxx xxxxx xxxxx 15 xxxxx xxxxx xxxxx xxxxx xxxxx 16 xxxxx xxxxx xxxxx xxxxx xxxxx 17 xxxxx xxxxx xxxxx xxxxx xxxxx 18 xxxxx xxxxx xxxxx xxxxx xxxxx 19 xxxxx xxxxx xxxxx xxxxx xxxxx 20 xxxxx xxxxx xxxxx xxxxx xxxxx

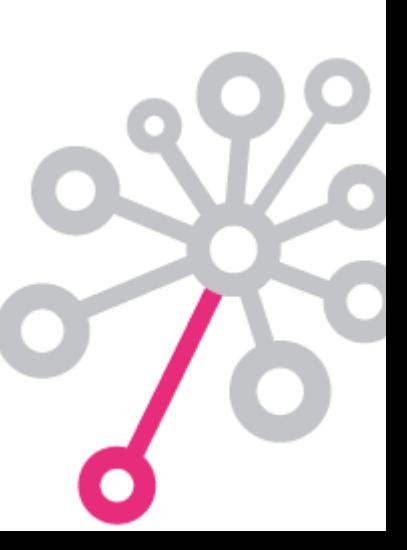

Selecteer de gewenste attributen in een bereik:

**GET /flc/ExampleEntity \$filter=id ge 5 and id le 12 \$select=attr3, attr5**

id attr2 attr3 attr4 attr5 attr6 xxxxx xxxxx xxxxx xxxxx xxxxx xxxxx xxxxx xxxxx xxxxx xxxxx xxxxx xxxxx xxxxx xxxxx xxxxx xxxxx xxxxx xxxxx xxxxx xxxxx xxxxx xxxxx xxxxx xxxxx xxxxx 6 xxxxx xxxxx xxxxx xxxxx xxxxx xxxxx xxxxx xxxxx xxxxx xxxxx xxxxx xxxxx xxxxx xxxxx xxxxx 9 xxxxx xxxxx xxxxx xxxxx xxxxx 10 xxxxx xxxxx xxxxx xxxxx xxxxx xxxxx xxxxx xxxxx xxxxx 12 xxxxx xxxxx xxxxx xxxxx xxxxx xxxxx xxxxx xxxxx xxxxx xxxxx xxxxx xxxxx xxxxx xxxxx xxxxx xxxxx xxxxx xxxxx xxxxx xxxxx xxxxx xxxxx xxxxx xxxxx xxxxx xxxxx xxxxx xxxxx xxxxx xxxxx xxxxx xxxxx xxxxx xxxxx xxxxx xxxxx xxxxx xxxxx xxxxx xxxxx xxxxx xxxxx xxxxx xxxxx xxxxx

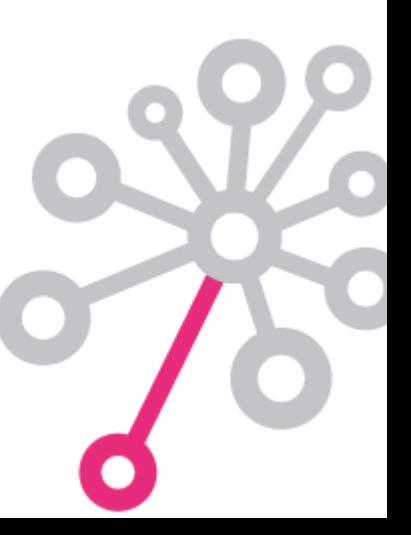

Selecteer een specifiek record:

#### **GET /flc/ExampleEntity \$filter=id eq 9**

id attr2 attr3 attr4 attr5 attr6 xxxxx xxxxx xxxxx xxxxx xxxxx xxxxx xxxxx xxxxx xxxxx xxxxx xxxxx xxxxx xxxxx xxxxx xxxxx xxxxx xxxxx xxxxx xxxxx xxxxx xxxxx xxxxx xxxxx xxxxx xxxxx xxxxx xxxxx xxxxx xxxxx xxxxx xxxxx xxxxx xxxxx xxxxx xxxxx xxxxx xxxxx xxxxx xxxxx xxxxx 9 xxxxx xxxxx

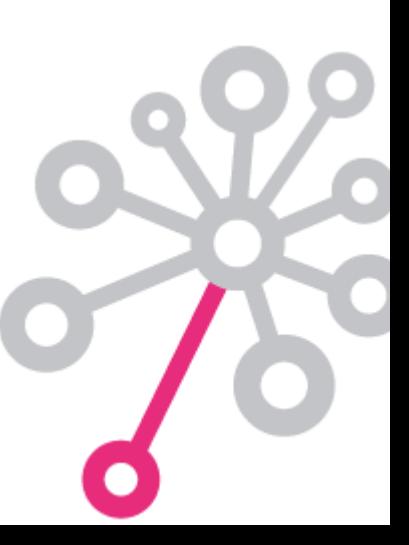

- Selecteer de gewenste attributen van een specifiek record:
- **GET /flc/ExampleEntity \$filter=id eq 9 \$select=attr3, attr5**

id attr2 attr3 attr4 attr5 attr6 xxxxx xxxxx xxxxx xxxxx xxxxx xxxxx xxxxx xxxxx xxxxx xxxxx xxxxx xxxxx xxxxx xxxxx xxxxx xxxxx xxxxx xxxxx xxxxx xxxxx xxxxx xxxxx xxxxx xxxxx xxxxx xxxxx xxxxx xxxxx xxxxx xxxxx xxxxx xxxxx xxxxx xxxxx xxxxx xxxxx xxxxx xxxxx xxxxx xxxxx 9 xxxxx xxxxx

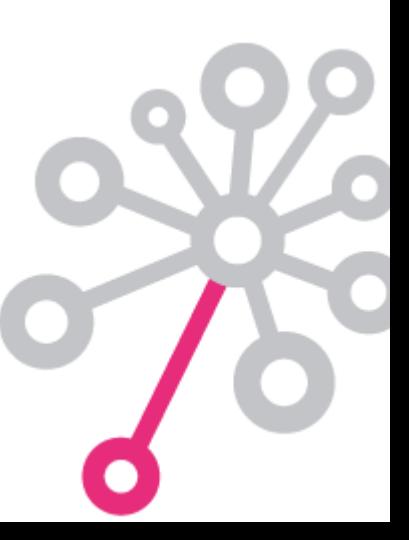

### **Voorbeelden gebruik API**

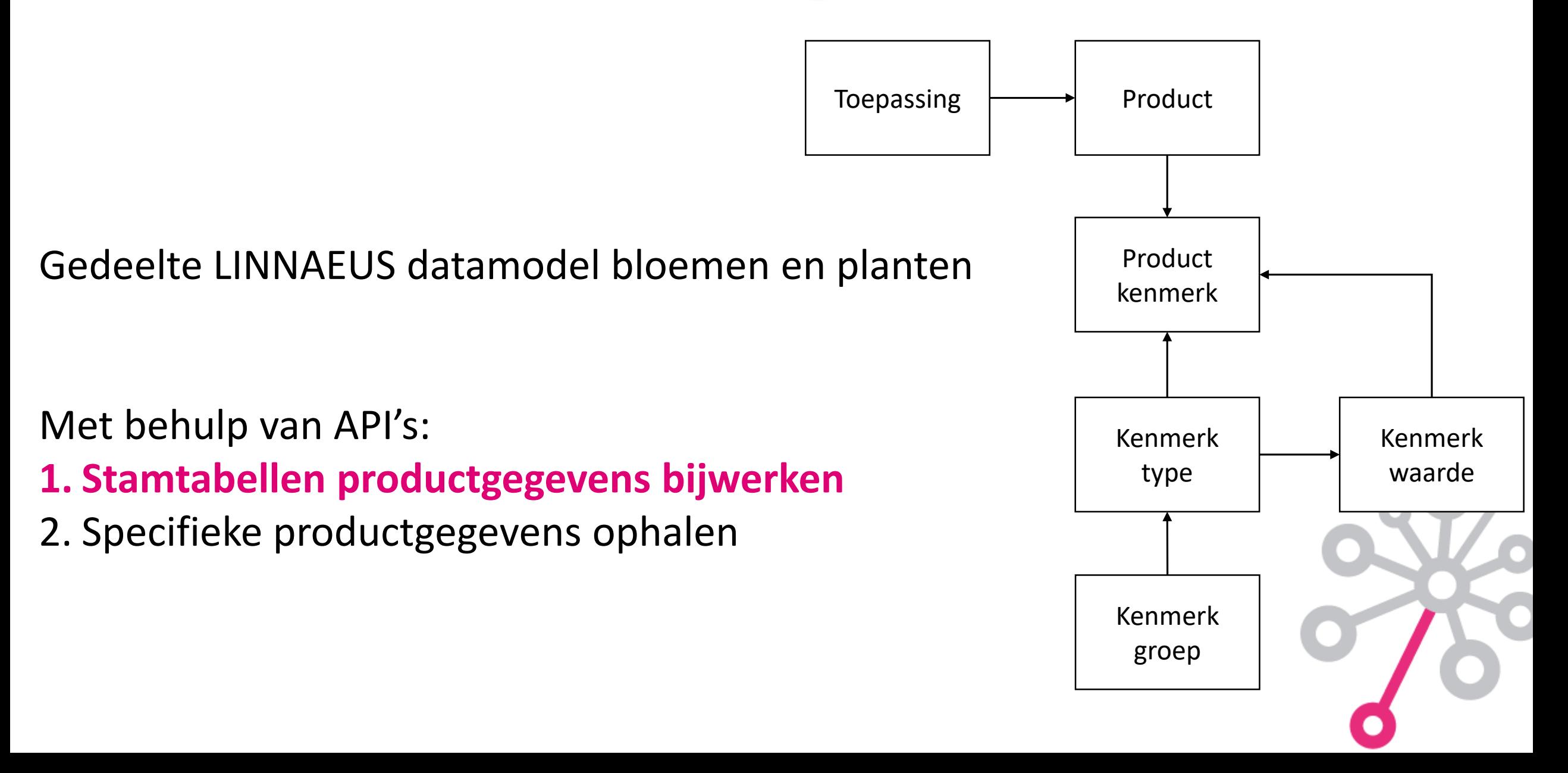

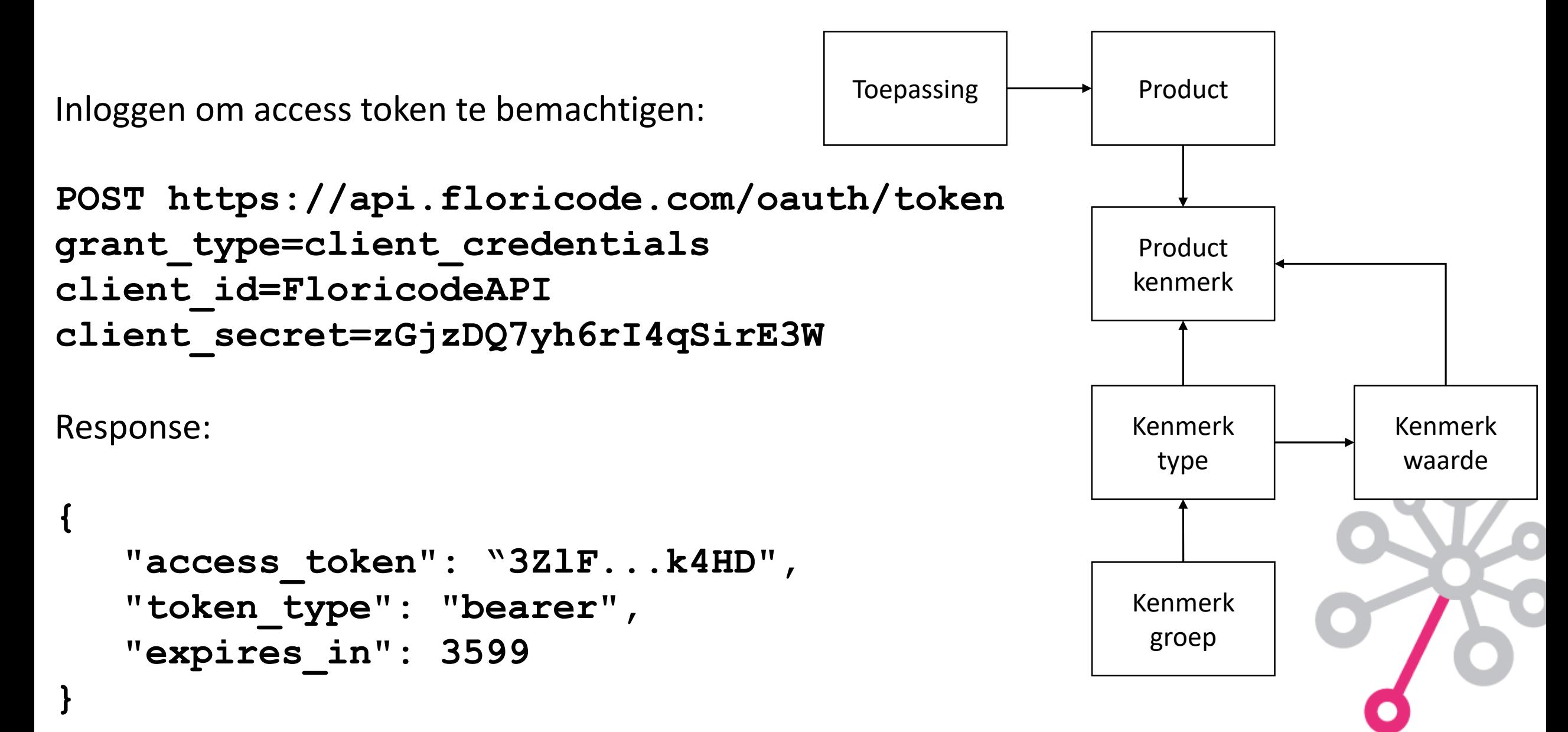

Alle producten ophalen:

**GET /VBN/Product Authorization: bearer 3ZlF...k4HD**

Denk aan maximum aantal records per request

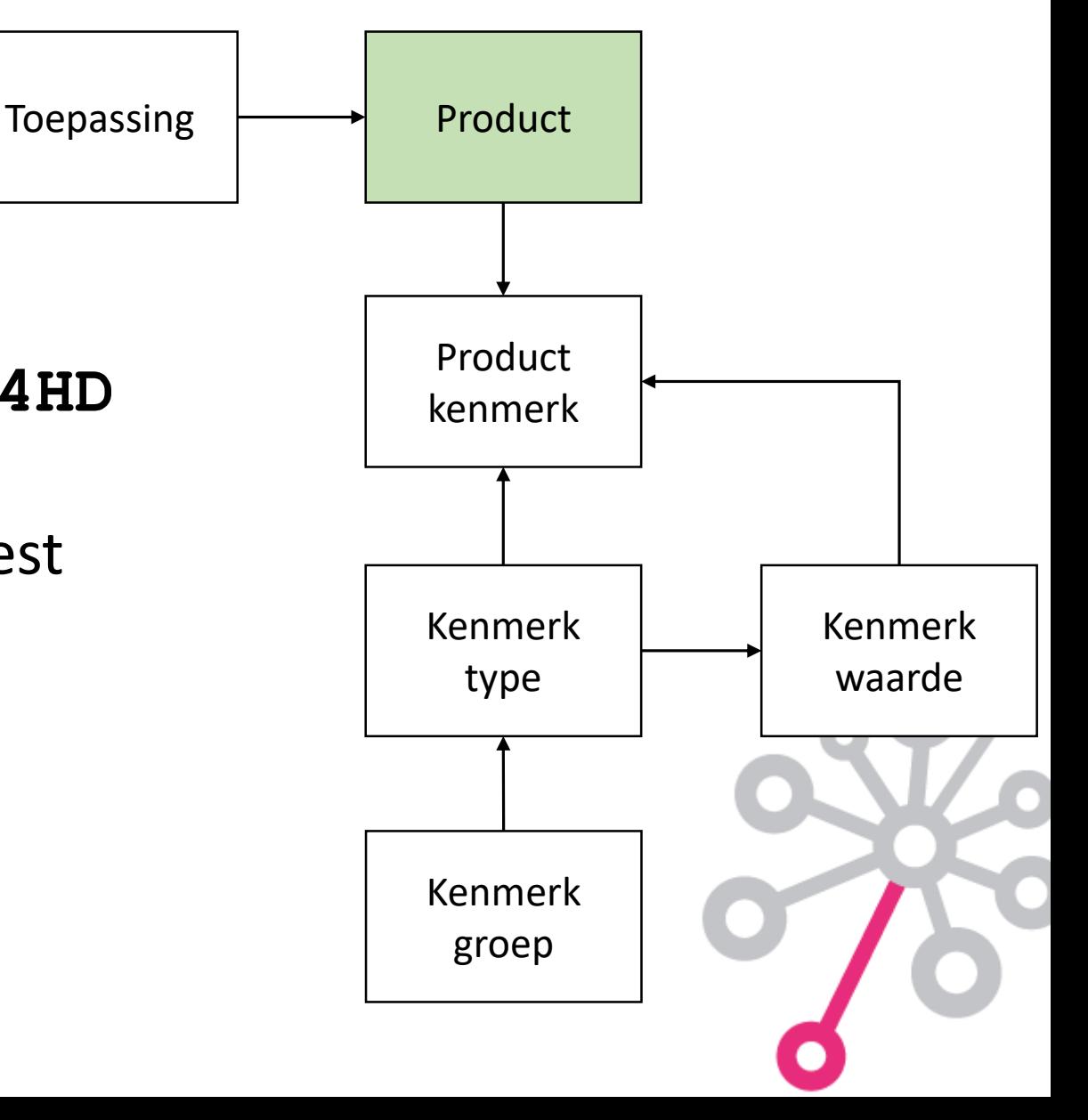

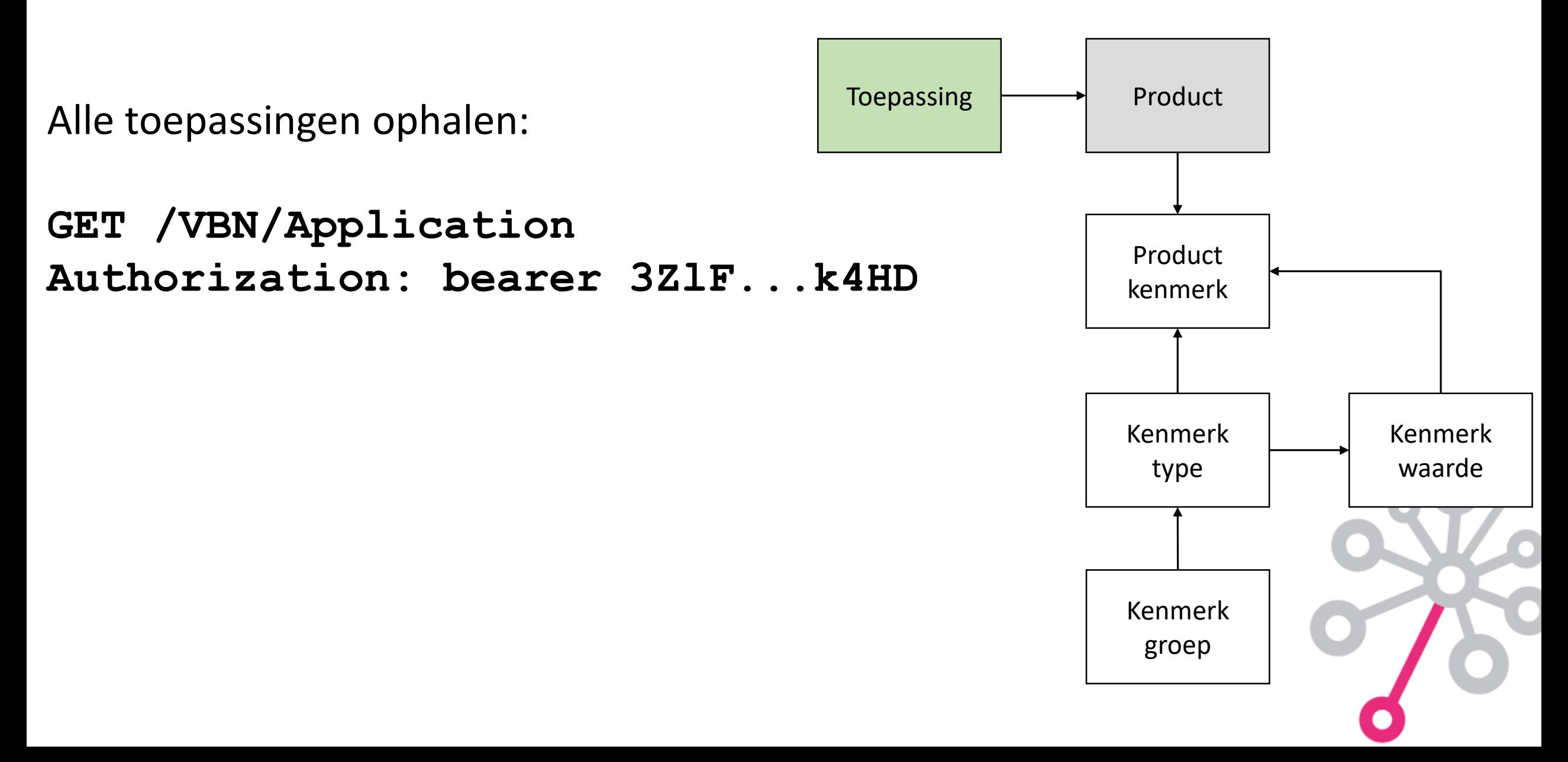

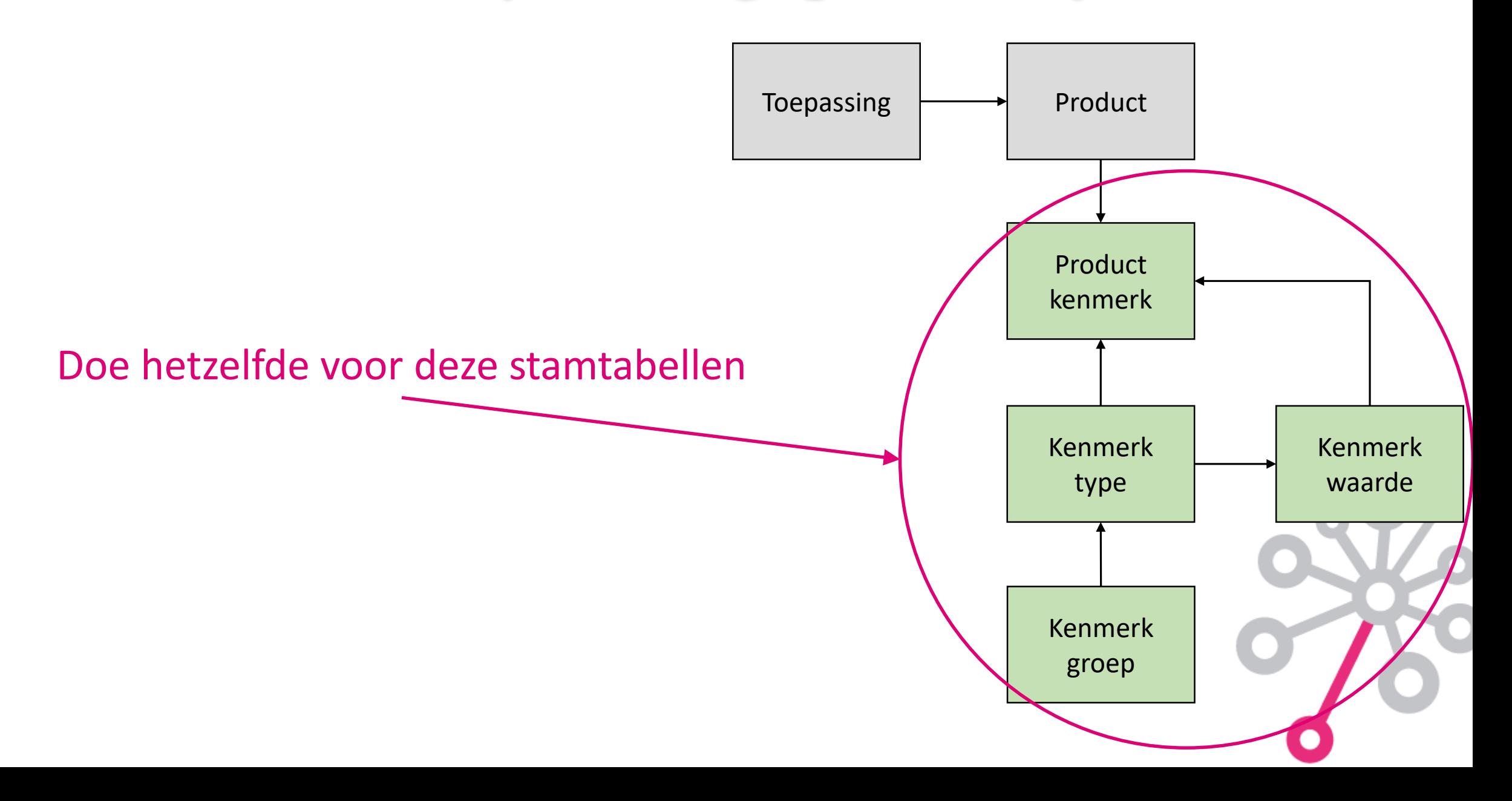

### **Voorbeelden gebruik API**

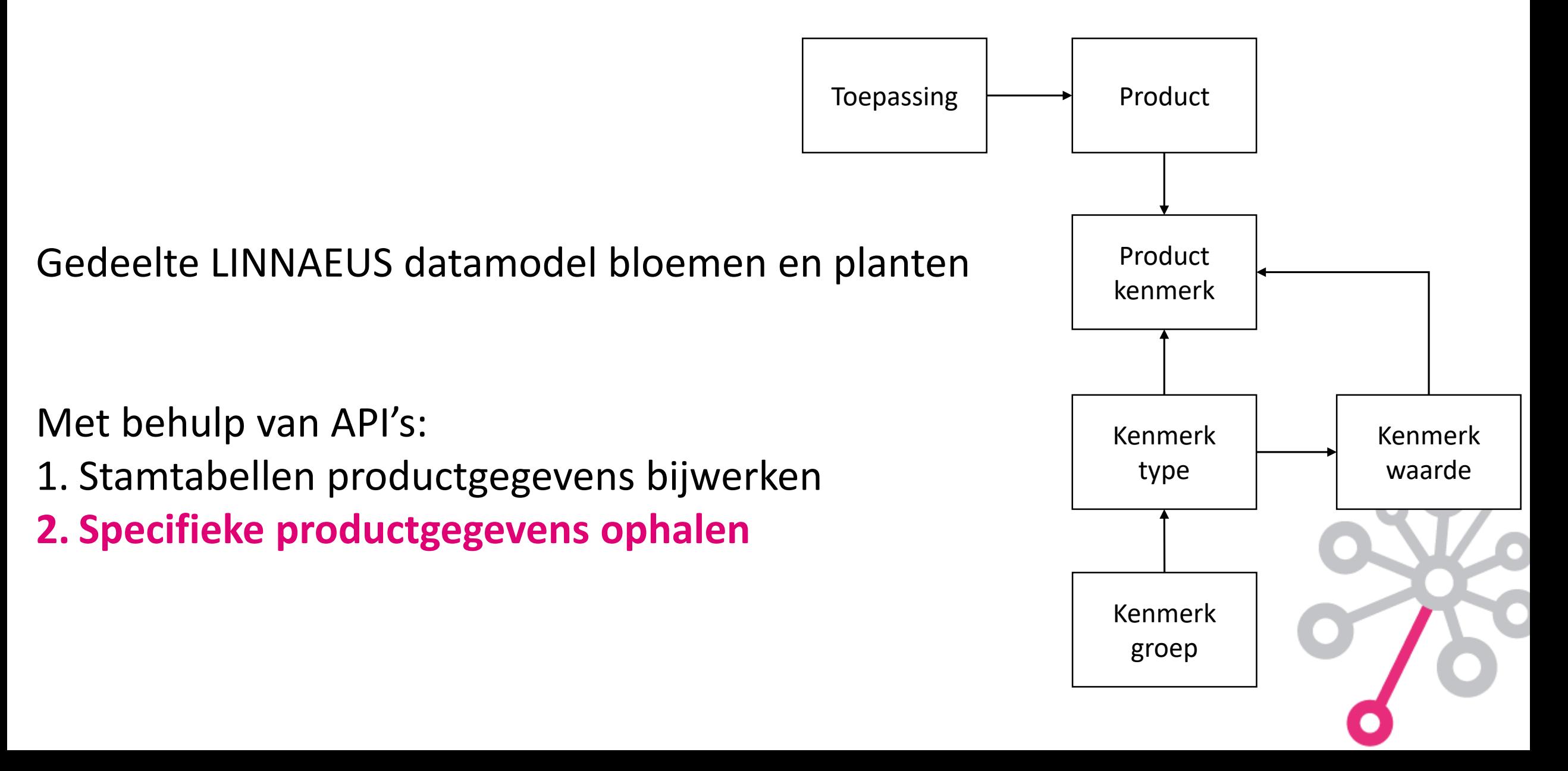

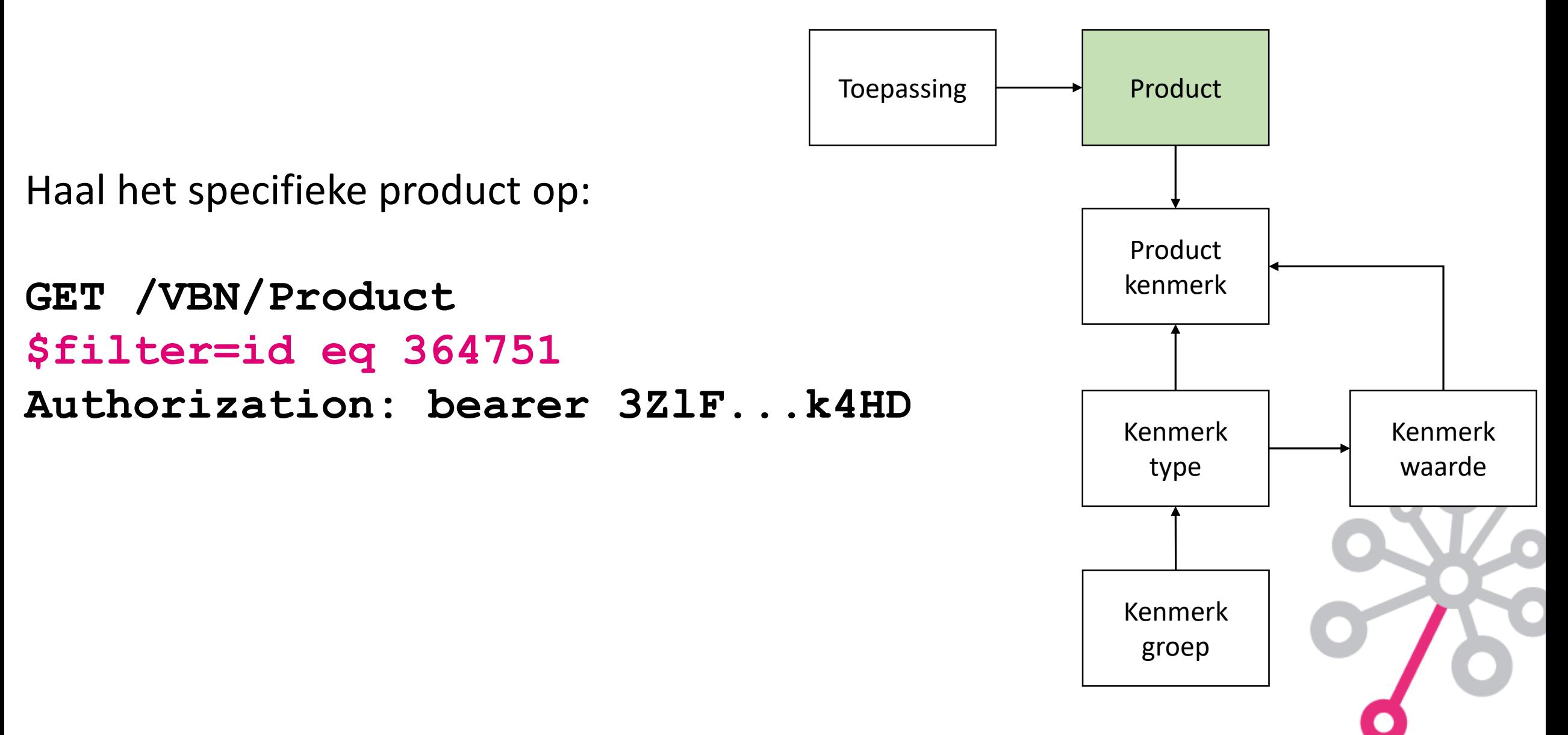

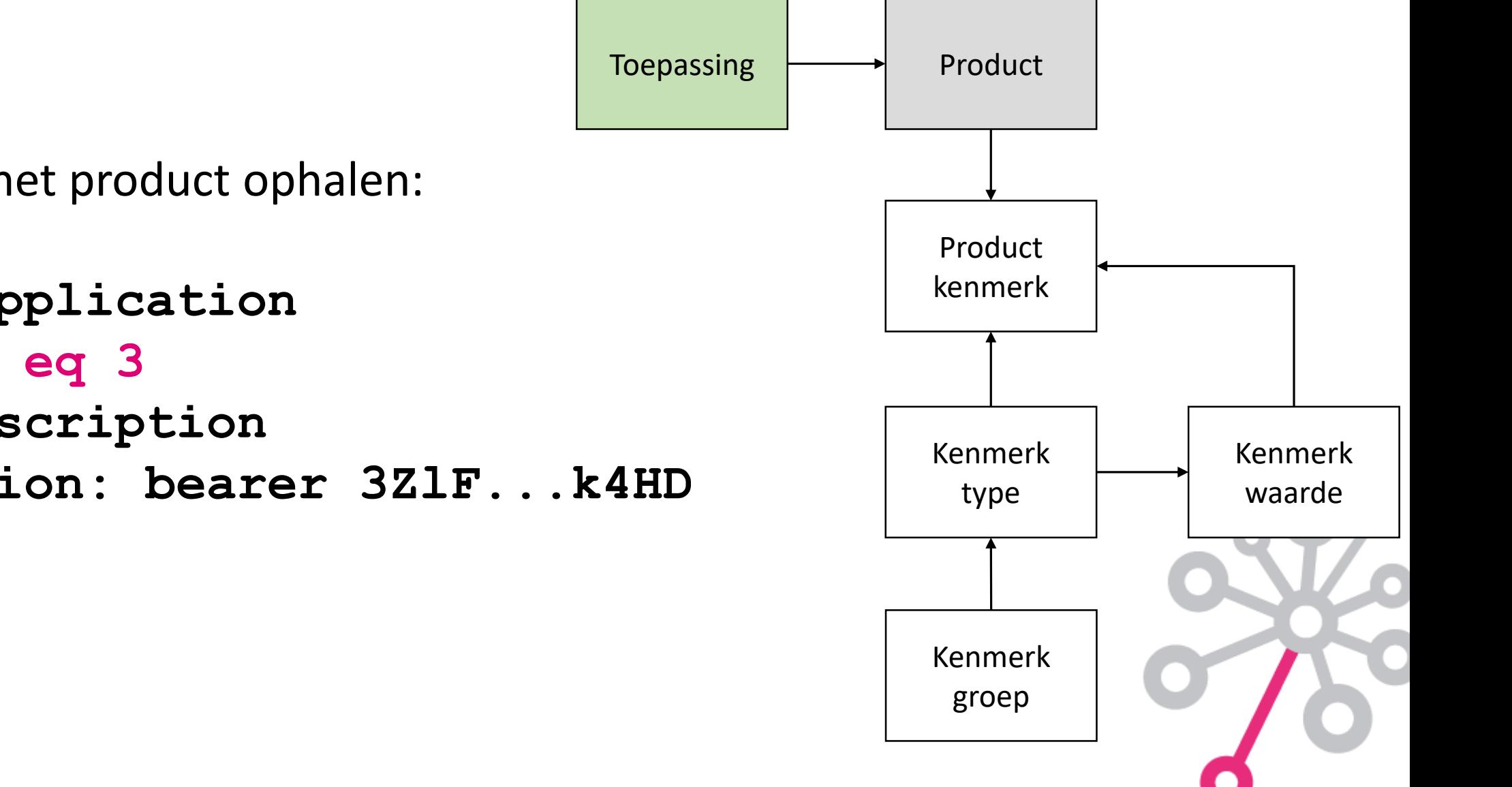

Toepassing bij het product ophalen:

**GET /VBN/Application \$filter=id eq 3**

**\$select=description**

**Authorization: bearer 3ZlF...k4HD**

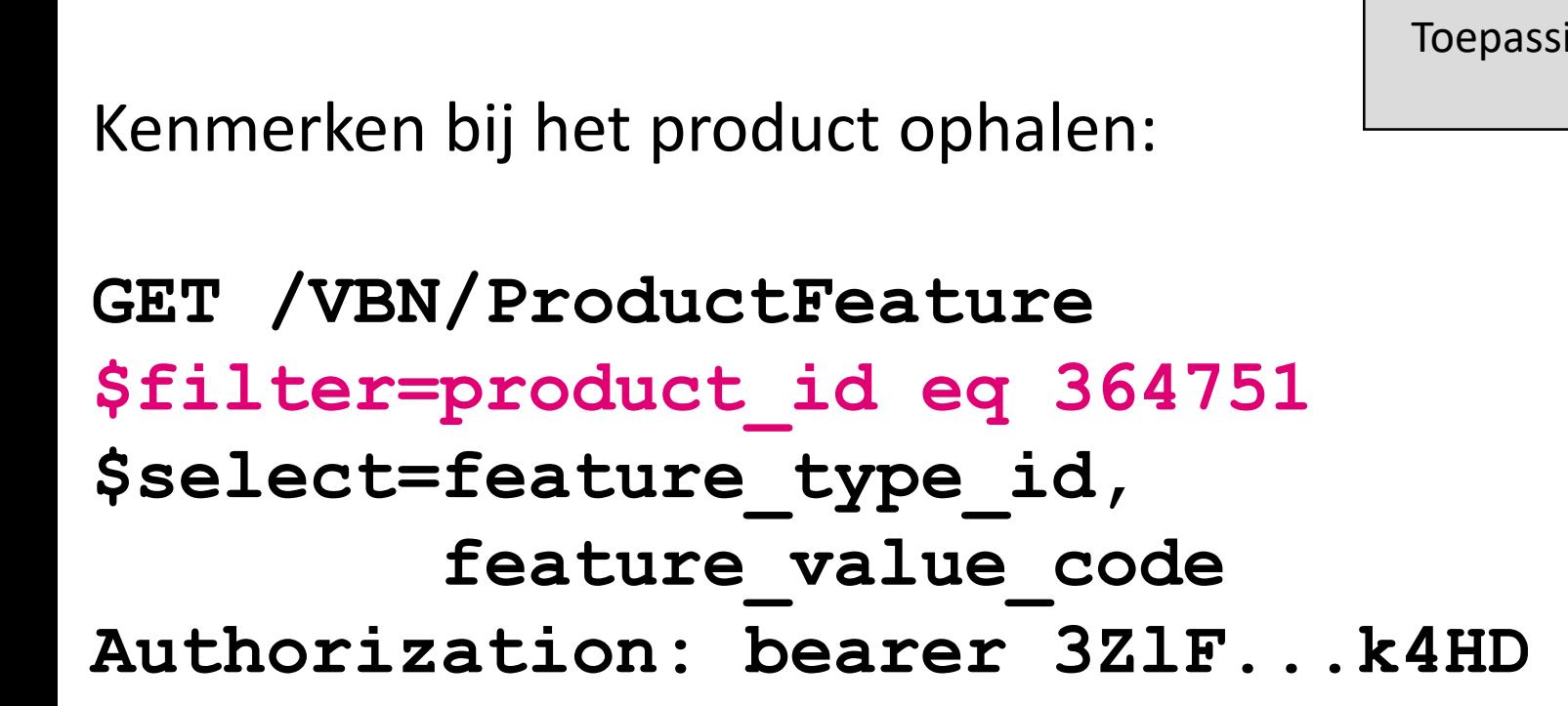

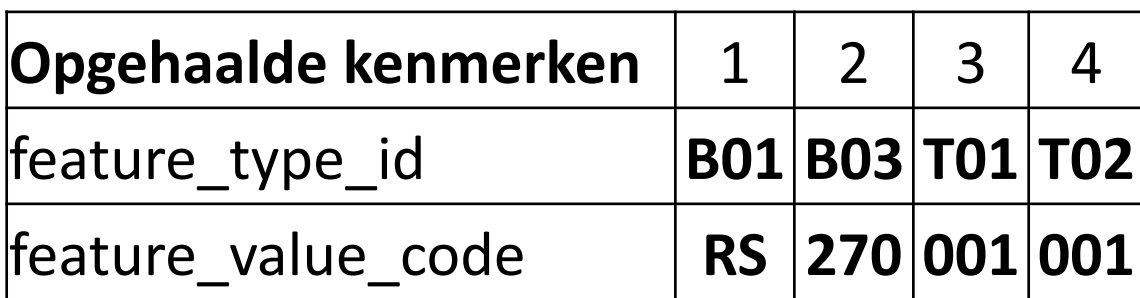

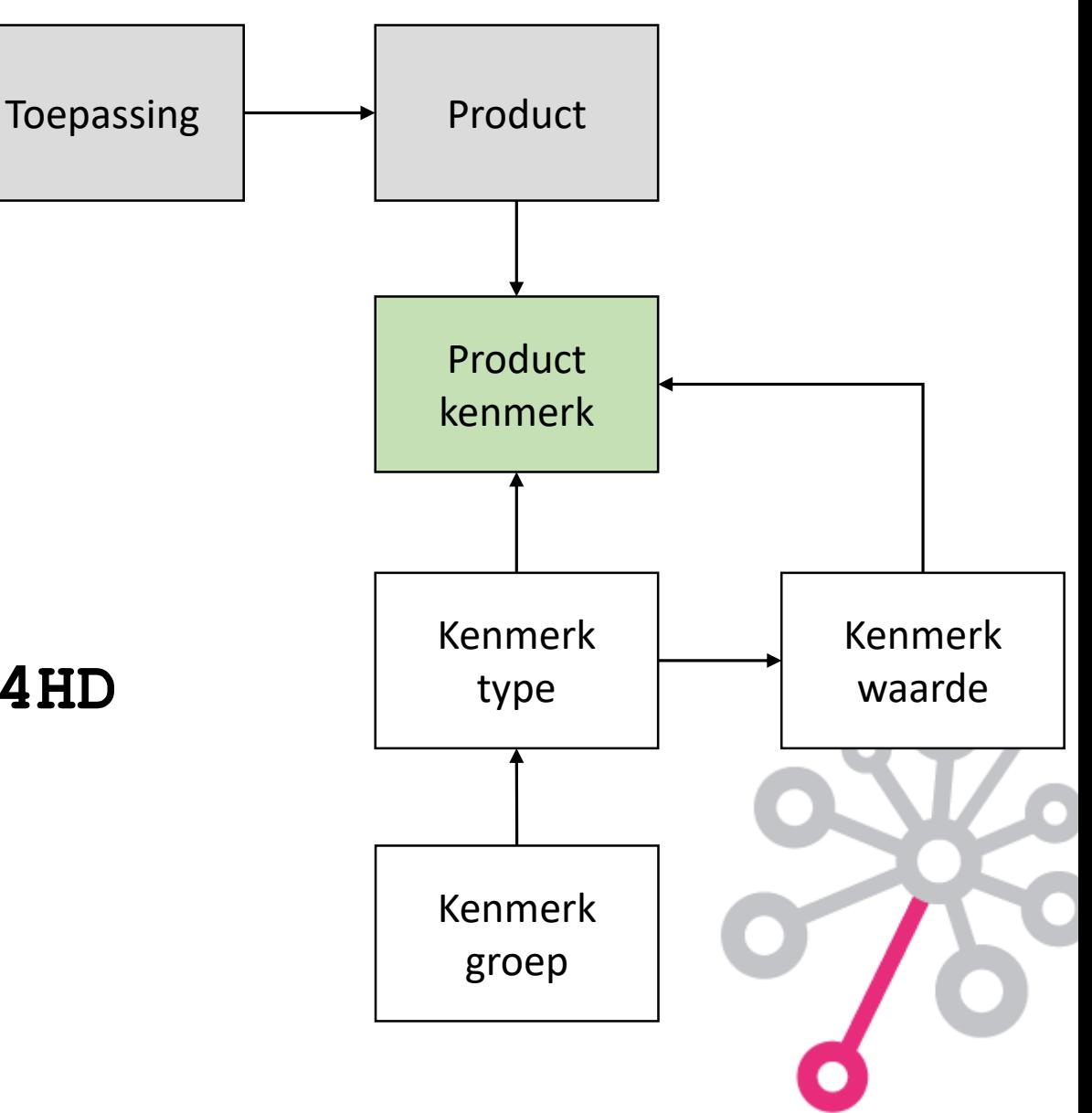

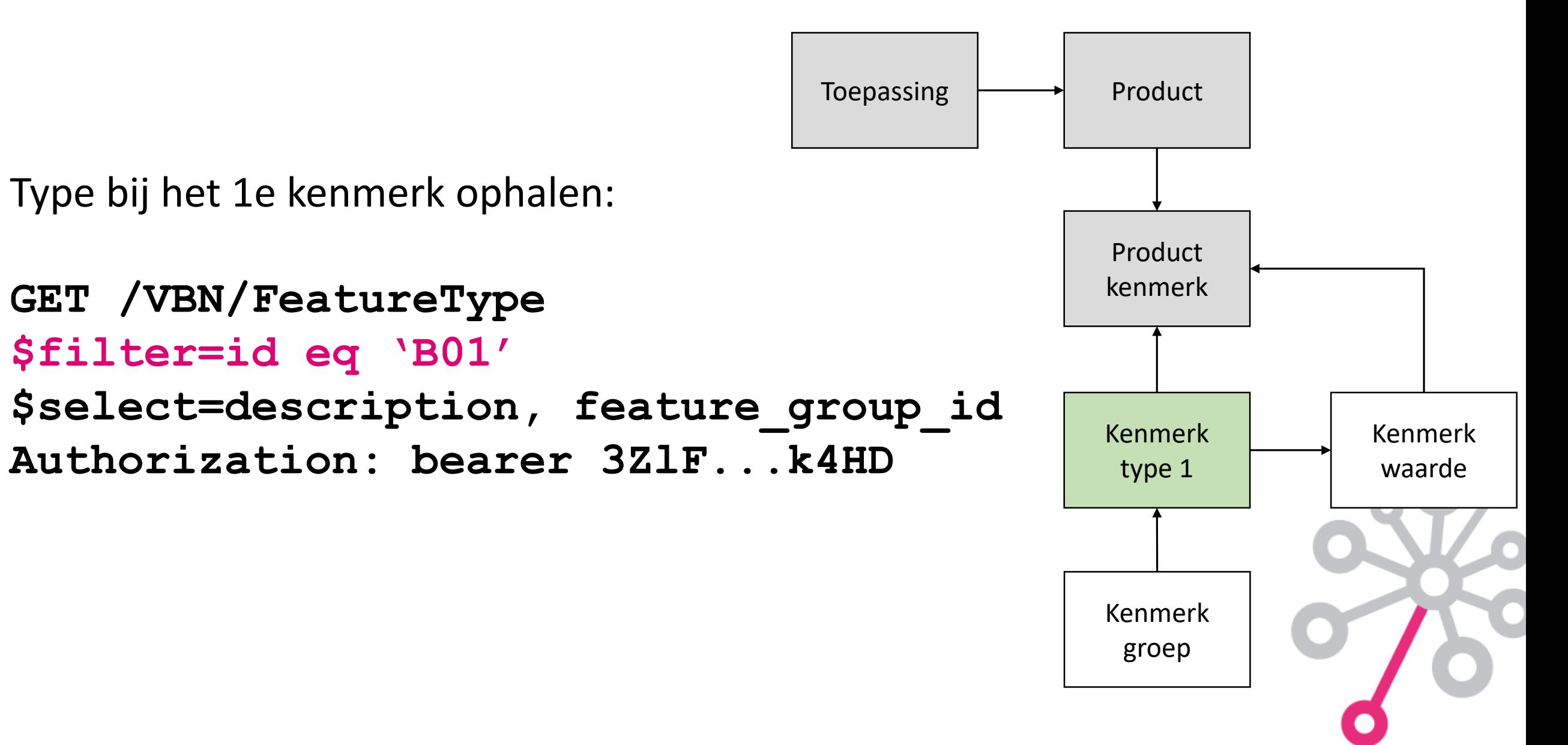

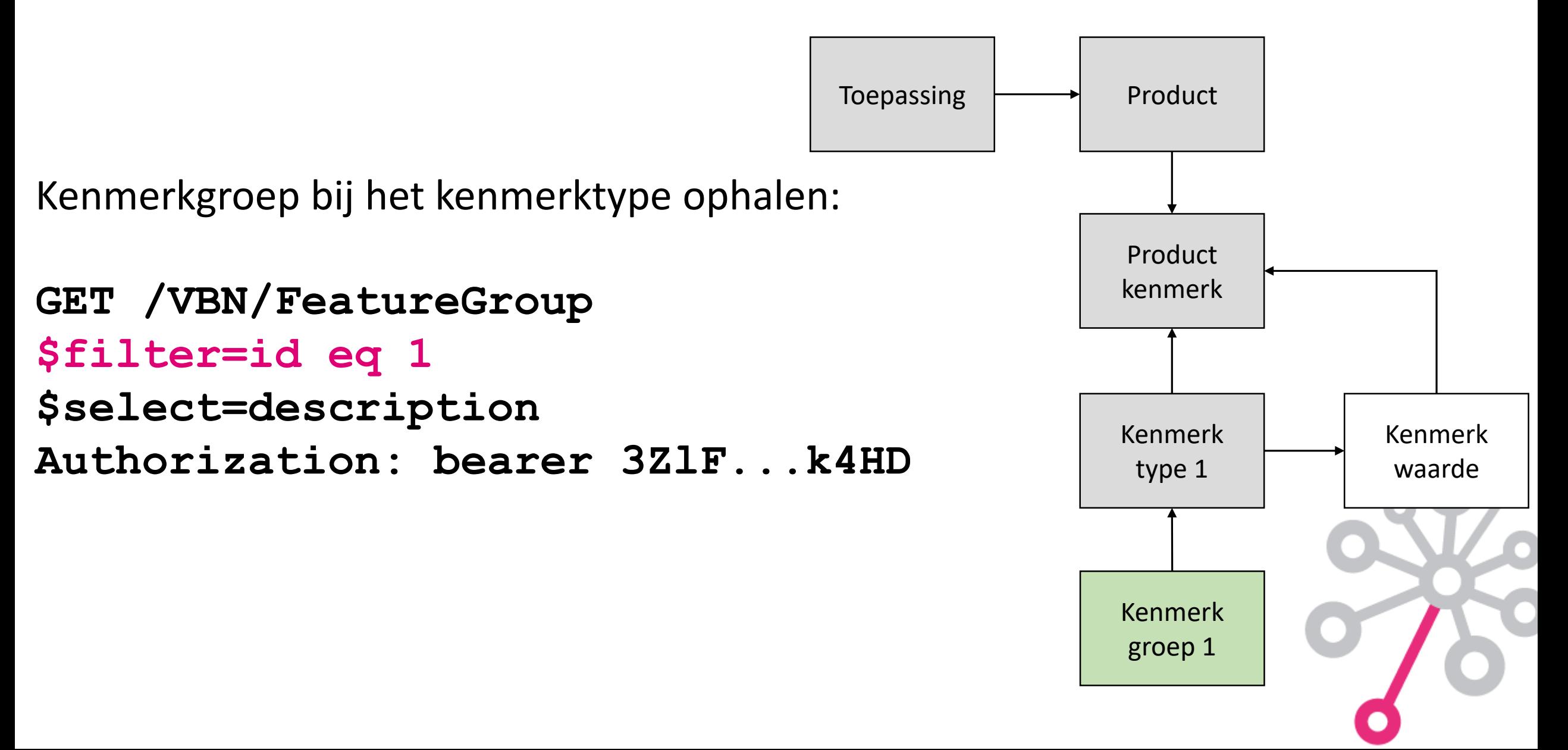

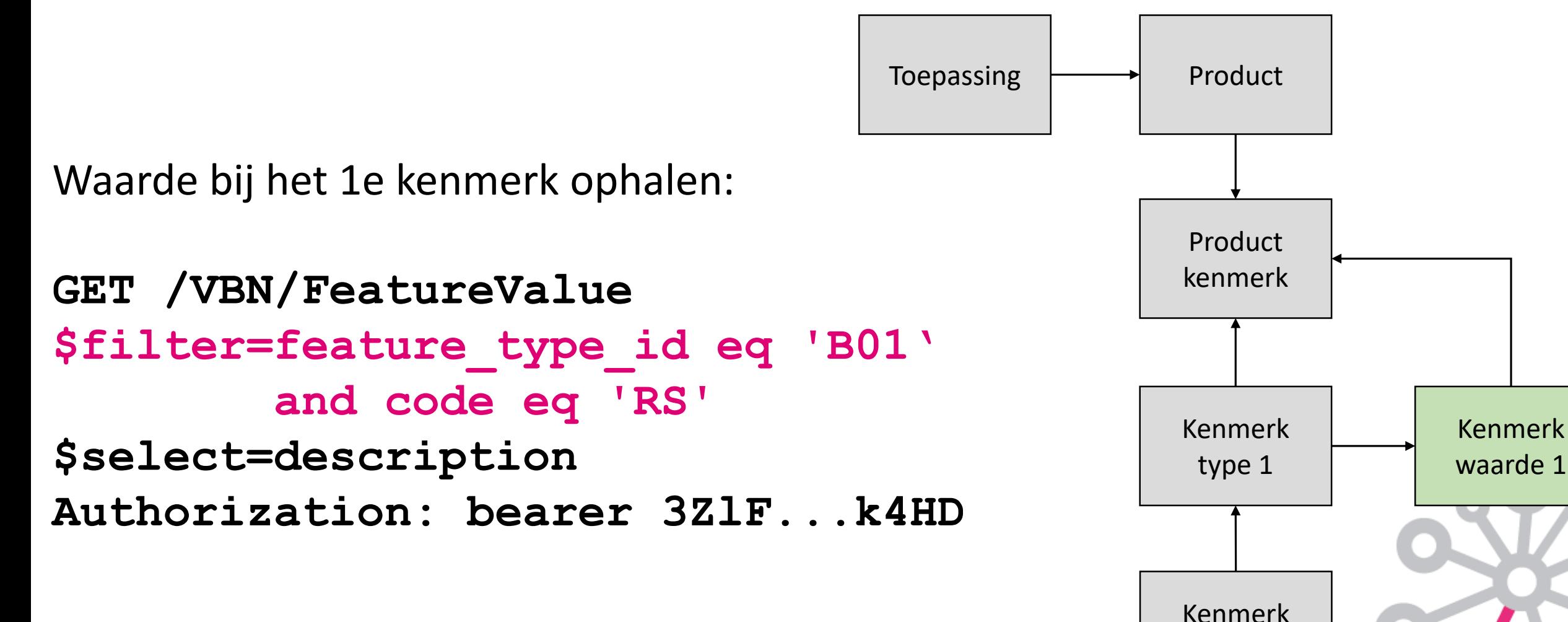

groep 1

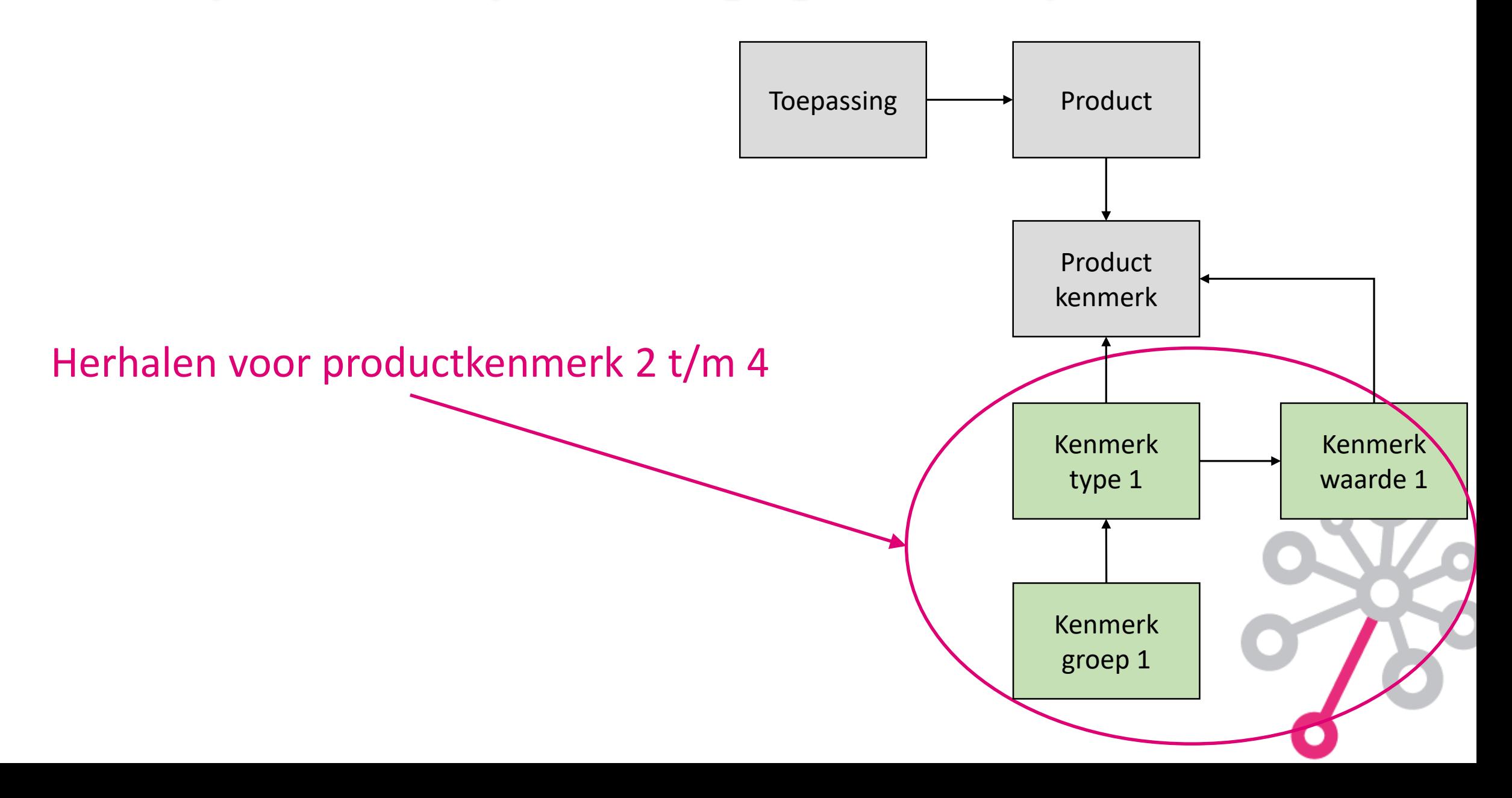

Na 15 GETs zijn de volgende gegevens verzameld van het product met id 364751:

Naam **Mandevilla sanderi Rio Elegant Light Pink** Korte naam **MANDE RIO EL LI PINK** Productgroep **30918201** Toepassing **Tuinplanten**

Kenmerktype **B01 B03 T01 T02** Typeomschrijving **Hoofdkleur 1 RHS hoofdkleur 1 BTW-tarief Prijseenheid** Kenmerkwaarde **RS 270 001 001** Waardeomschrijving **roze 068B laag per stuk** Kenmerkgroep **Botanische**

**kenmerken**

Productkenmerk 1 Productkenmerk 2 Productkenmerk 3 Productkenmerk 4 **Botanische kenmerken**

**Transactie kenmerken**

**Transactie kenmerken**

#### **Het kan ook met 1 GET**

# **GET /VBN/Product/{364751}**

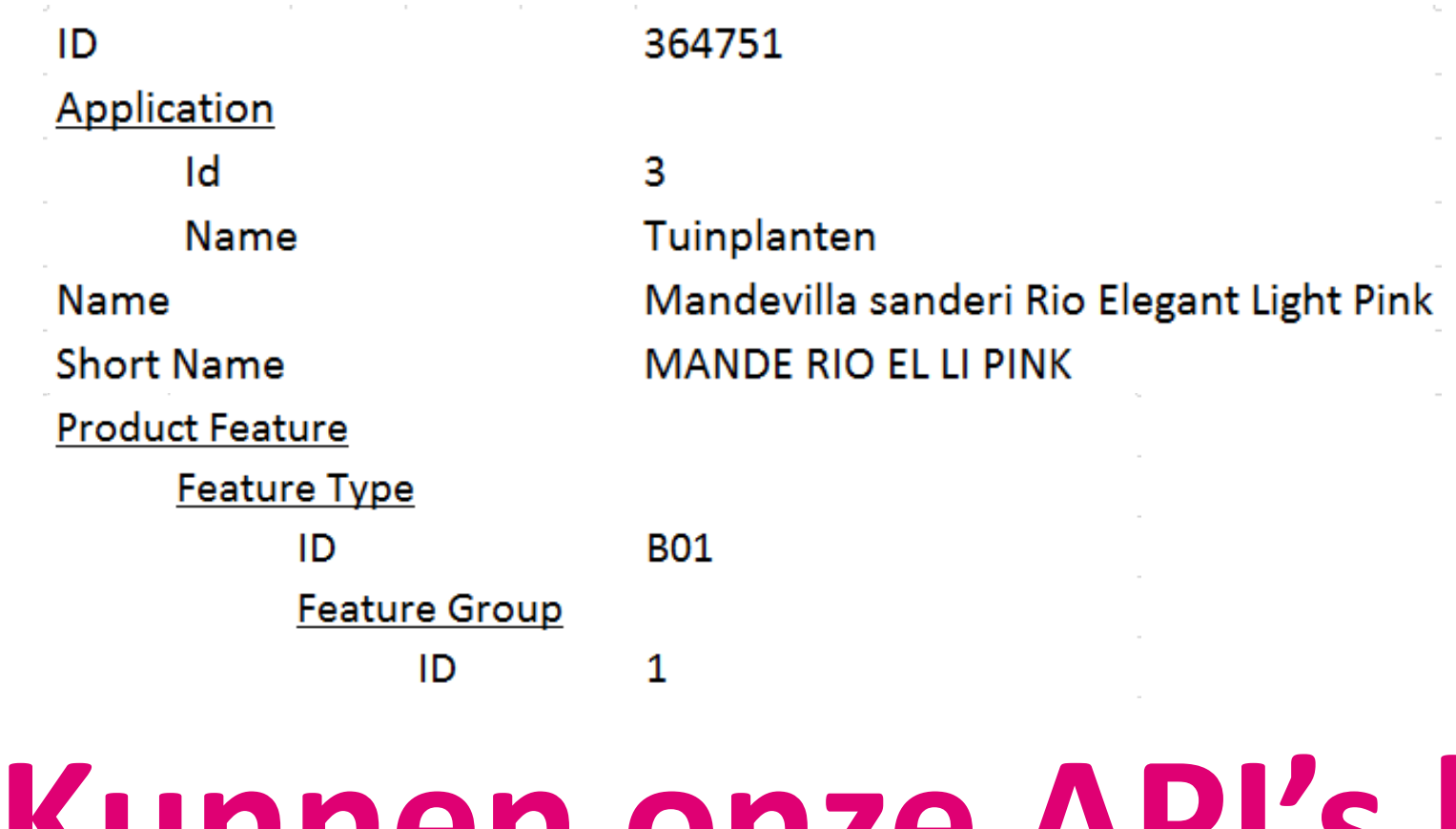

#### o o o **Uw ideeën zijn welkom!Kunnen onze API's beter?**

### **Gebruik Floricode API's op dit moment**

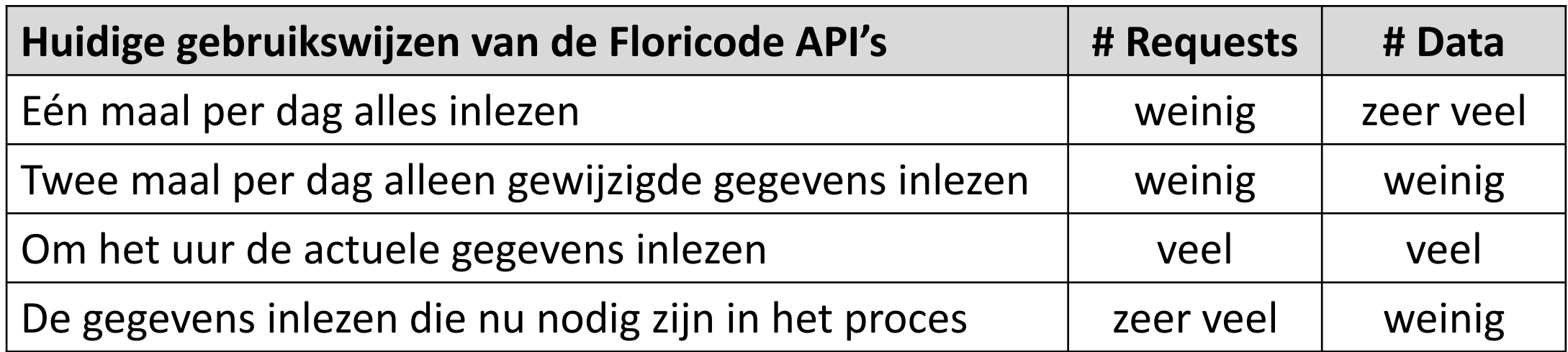

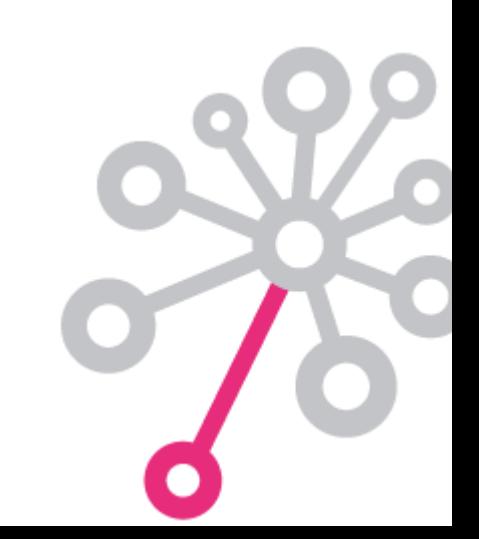

### **Voordelen van de API's**

- Eenvoudig te implementeren
- Altijd actuele gegevens
- Alleen relevante gegevens door filteren op attributen
- Geen download, uitpakken en verplaatsen van bestanden
- Ophalen wanneer nodig, opslag geen noodzaak

- Gratis aansluitingen:
	- Bedoeld voor ontwikkelen en testen
	- Beperkt deel van de gegevens beschikbaar
	- Registreren noodzakelijk

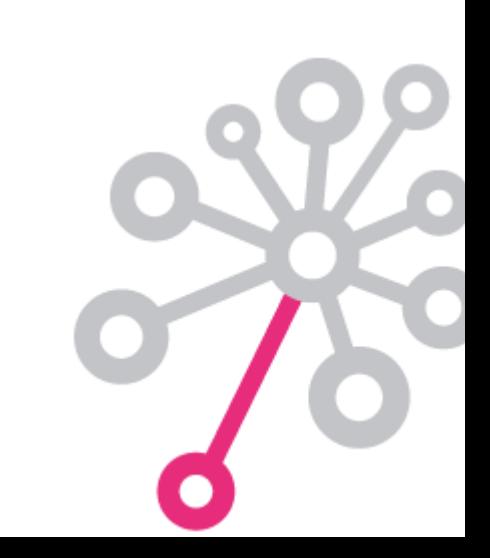

### **Informatie over onze API's**

#### **Eerste aanspreekpunt:**

Erwin Bakker

E: [e.bakker@floricode.com](mailto:e.bakker@floricode.com)

T: 071 305 1572

**Technische backup:**

Leo Zandvliet

**URL (Swagger documentatie):** <https://api.floricode.com/v2>

#### Stamdata Internationale Sierteeltsector **Flori**code.com ℾ<del>全</del> Export Certificaten certificering **Bedriiven Emballage** Producten ia et **SAP** Opslag & logistiek Productfoto's **Floricode API** Goederen Regelgevin Kleuren ₪ Product Kenmerken Locaties API's op maat - 24/7 actueel en online beschikbaar

#### **Website pagina over API's:**

<https://www.floricode.com/nl-nl/distribueren/stamdata-api>

**Aanvraagformulier 'Beschikbaarstelling Stamdata (API)':** <https://www.floricode.com/nl-nl/floricode/aanvraagformulieren>

#### **De API's van Floricode**

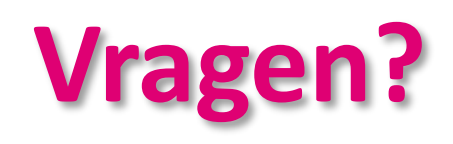

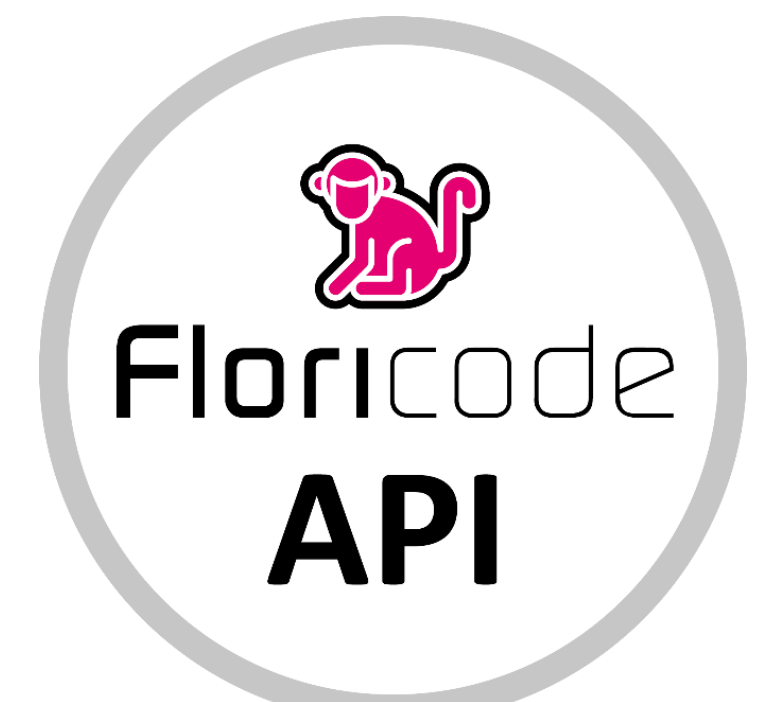

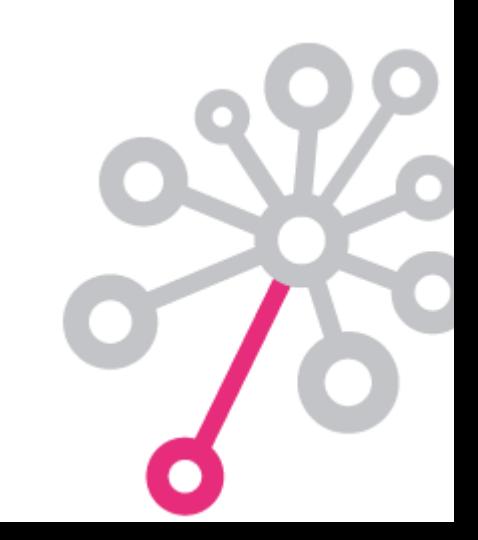